# Modular polynomials for abelian surfaces and related algorithms

Jean Kieffer (CNRS) KULB seminar, Leuven, May 17, 2024

#### Classical modular polynomials

Fix  $\ell > 1$  prime. The classical modular polynomial of level  $\ell$ 

 $\Phi_{\ell} \in \mathbb{Z}[X, Y]$ 

satisfies: if  $k$  is a field of char.  $\neq \ell$ , and  $E, E'$  are elliptic curves over  $k$ , then

 $\Phi_\ell(j(E),j(E'))=0 \iff E$  and  $E'$  are  $\ell$ -isogenous over  $\overline{k}.$ 

#### Example

 $\Phi_2(X,Y) = X^3+Y^3-X^2Y^2+1488X^2Y+1488XY^2-162000X^2-162000Y^2$  $+$  40773375 $XY +$ 8748000000 $X +$ 8748000000 $Y -$ 157464000000000.

Used to navigate isogeny graphs and compute isogenies.

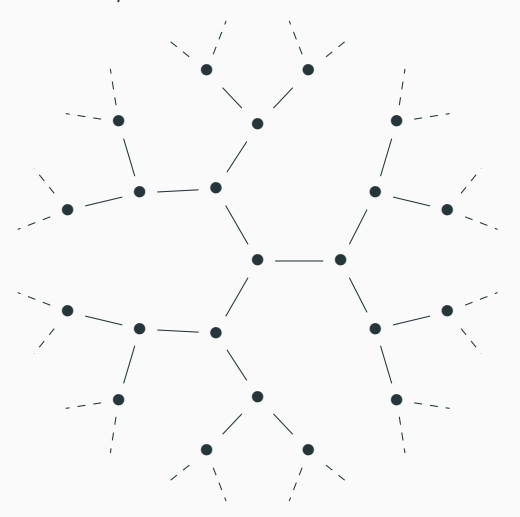

2-isogeny graph of supersingular elliptic curves over  $\mathbb{F}_{\rho^2}$ :

• Starting point: E

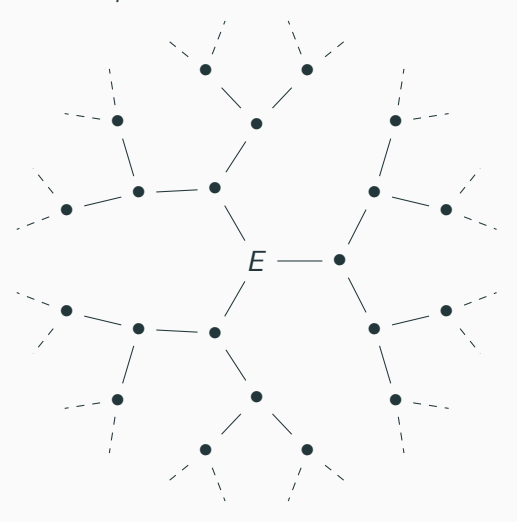

- Starting point: E
- Solve  $\Phi_2(j(E), Y) = 0$  in  $\mathbb{F}_{p^2}$ : find 3 roots

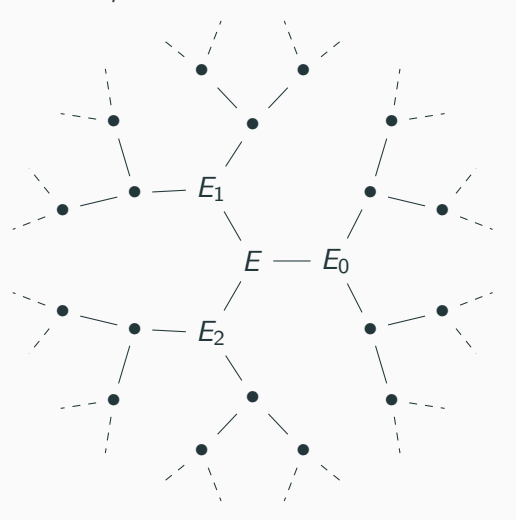

- Starting point: E
- Solve  $\Phi_2(j(E), Y) = 0$  in  $\mathbb{F}_{p^2}$ : find 3 roots
- Pick path to  $E_0$ , say

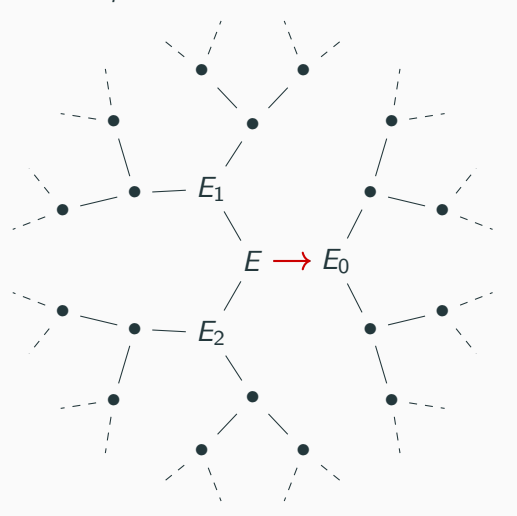

- Starting point: E
- Solve  $\Phi_2(j(E), Y) = 0$  in  $\mathbb{F}_{p^2}$ : find 3 roots
- Pick path to  $E_0$ , say

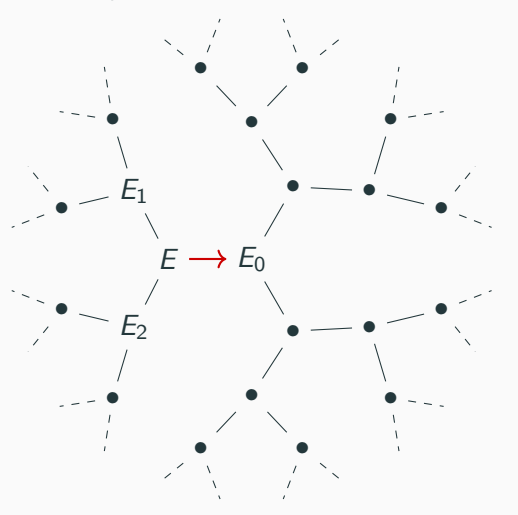

- Starting point: E
- Solve  $\Phi_2(j(E), Y) = 0$  in  $\mathbb{F}_{p^2}$ : find 3 roots
- Pick path to  $E_0$ , say
- Solve  $\Phi_2(j(E_0), Y)/(Y j(E)) = 0$ : find 2 roots  $j(E_{00})$ ,  $j(E_{01})$

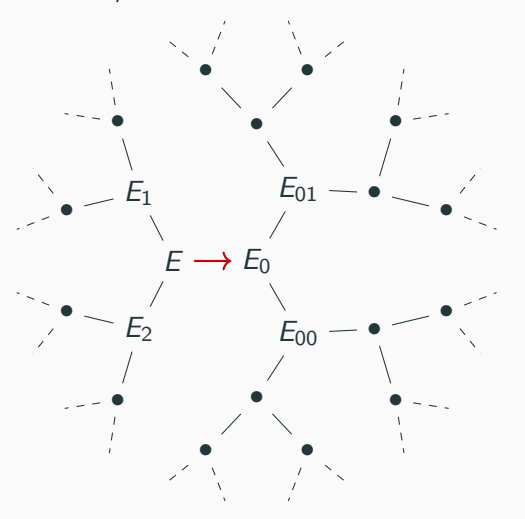

- Starting point: E
- Solve  $\Phi_2(j(E), Y) = 0$  in  $\mathbb{F}_{p^2}$ : find 3 roots
- Pick path to  $E_0$ , say
- Solve  $\Phi_2(j(E_0), Y)/(Y j(E)) = 0$ : find 2 roots  $j(E_{00})$ ,  $j(E_{01})$
- Pick path to  $E_{01}$ , say

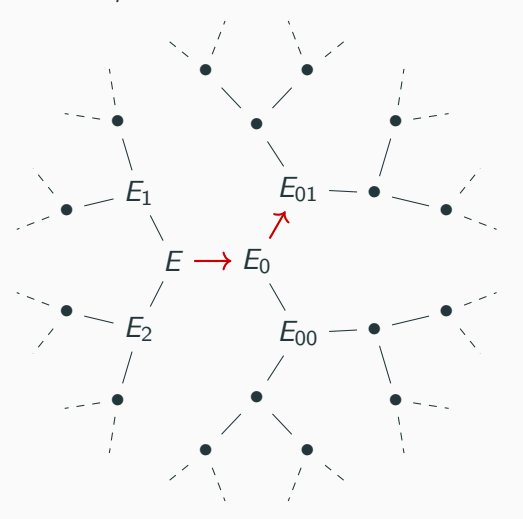

- Starting point: E
- Solve  $\Phi_2(j(E), Y) = 0$  in  $\mathbb{F}_{p^2}$ : find 3 roots
- Pick path to  $E_0$ , say
- Solve  $\Phi_2(j(E_0), Y)/(Y j(E)) = 0$ : find 2 roots  $j(E_{00})$ ,  $j(E_{01})$
- Pick path to  $E_{01}$ , say
- Continue!

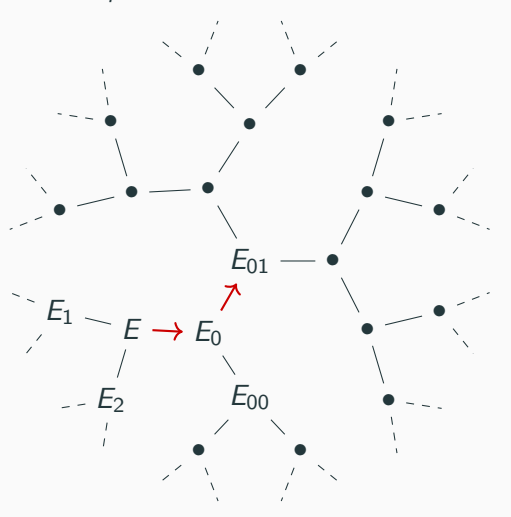

#### Theorem (Elkies '95, Bostan–Morain–Salvy–Schost '08)

- $\ell$  prime, k a field of char. 0 or  $> 4\ell + 1$ .
- $E, E'$  elliptic curves over k that are  $\ell$ -isogenous.
- Assume  $\partial_X \Phi_\ell(j(E), j(E')) \neq 0$ , i.e.  $j(E')$  is a simple root of  $\Phi_\ell(j(E), Y)$ . This is true generically.

Then, given  $E,E'$  and  $\partial_X\Phi_\ell(j(E),j(E'))$ , one can compute polynomial formulas for the  $\ell$ -isogeny

$$
\varphi : E \to E',
$$

in particular an equation of ker  $\varphi$ , in  $\tilde{O}(\ell)$  operations in k (quasi-linear time.)

### Complexity bounds

The height of  $F \in \mathbb{O}(X_1, \ldots, X_n)$  is

 $h(F) = \log(max|c|)$ , where c runs through the coefficients of F.

#### Complexity bounds for  $\Phi$ <sub>*l*</sub>

- $\Phi$  has degree  $\ell+1$  in both variables X and Y.
- $\bullet$  h(Φ<sub>ℓ</sub>)  $\sim$  6 $\ell$  log  $\ell$  [Cohen '84]. Storing Φ<sub>ℓ</sub> costs  $O(\ell^3 \log \ell)$  space.
- $\Phi_{\ell}$  can be computed in quasi-linear time  $\widetilde{O}(\ell^3)$  [Enge '09, Bröker-Lauter-Sutherland '12, Sutherland '13].

In summary:

- $\bullet$   $\Phi$ <sub> $\ell$ </sub> allow us to manipulate isogenies without torsion input.
- Cheaper than computing (subgroups of)  $E[\ell]$  from scratch: e.g. the SEA algorithm (Schoof–Elkies–Atkin '90s) computes  $\#E(\mathbb{F}_q)$  in time  $\widetilde{O}(\log^4 q)$ .

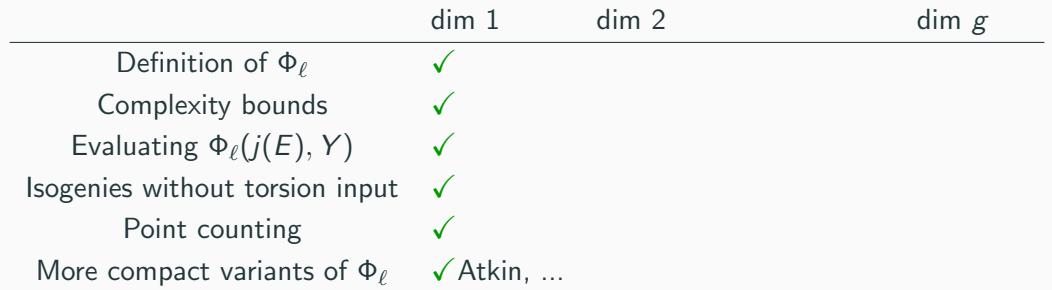

# <span id="page-13-0"></span>[Higher dimensions](#page-13-0)

### State of the art

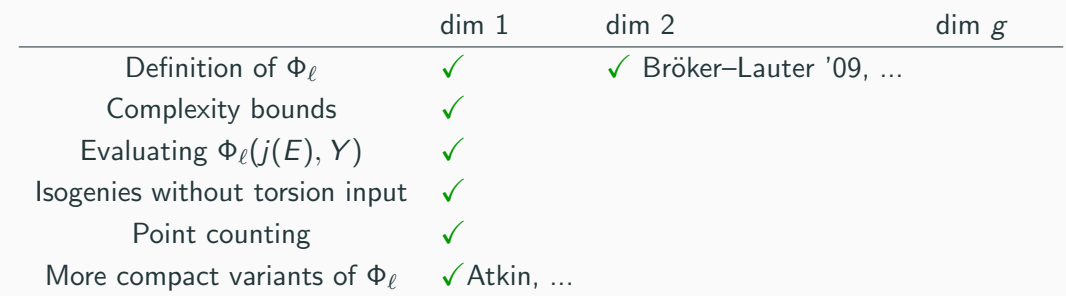

### State of the art

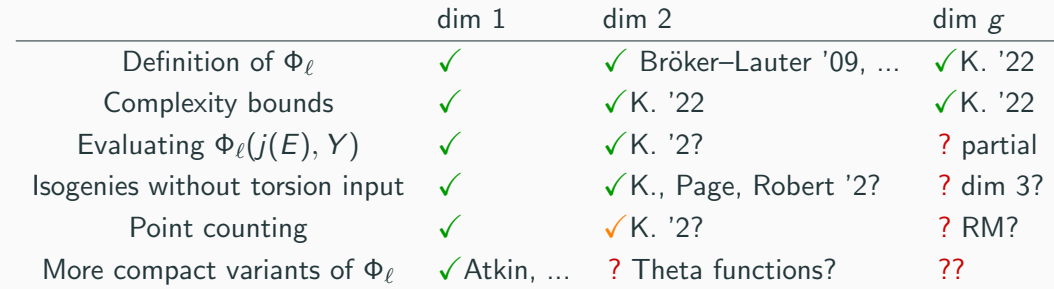

#### Goals of this talk

- Generalize  $\Phi$ <sub>l</sub> using the geometry of moduli spaces.
- Briefly talk about complexity bounds and computing isogenies.
- Present the evaluation algorithm, its performance and applications.

### Geometric interpretation of  $\Phi$ <sub>*(1)*</sub>

It is easier to work over C.

•  $\mathcal{H}_1$  is the upper half plane  $\{Im(\tau) > 0\}$ . Action of  $SL_2(\mathbb{Z})$  on  $\mathcal{H}_1$ :

$$
\begin{pmatrix} a & b \\ c & d \end{pmatrix} \cdot \tau = \frac{a\tau + b}{c\tau + d} \, .
$$

 $A_1 = SL_2(\mathbb{Z})\backslash \mathcal{H}_1$  is the moduli space of elliptic curves. It is an algebraic variety defined over  $\mathbb O$ . We view the *j*-invariant as a coordinate on  $\mathcal A_1$ .

• Let  $\Gamma^0(\ell) \subset SL_2(\mathbb{Z})$  be the subgroup of matrices such that  $b = 0$  mod  $\ell$ . It has index  $\ell + 1$  in  $SL_2(\mathbb{Z})$ . The quotient  $\mathcal{A}_1(\ell)=\mathsf{\Gamma}^0(\ell)\backslash\mathcal{H}_1$  is the moduli space of pairs  $(E,K)$  where  $K\subset E$ is the kernel of an  $\ell$ -isogeny. It is a more complicated curve than  $A_1$ .

### Geometric interpretation of  $\Phi$  (2)

We have two maps  $A_1(\ell) \to A_1$ , both  $(\ell + 1)$ -to-one:

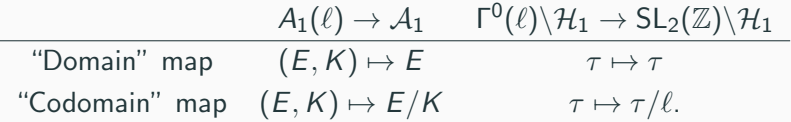

#### Geometric interpretation

 $\Phi_\ell$  is an equation for the image in  $\mathcal{A}_1 \times \mathcal{A}_1$  of the joint map

$$
\begin{array}{rcl} \mathcal{A}_1(\ell) & \to & \mathcal{A}_1 \times \mathcal{A}_1 \\ (\mathit{E},\mathit{K}) & \mapsto & (\mathit{E},\mathit{E/K}), \end{array}
$$

using the *j*-invariant as a coordinate on  $A_1$ .

For every  $\tau \in \mathcal{H}_1$ ,  $\Phi_{\ell}(j(\tau), Y) = \prod_{\ell} \left(Y - j\left(\frac{1}{\ell}\right)\right)$  $γ ∈ Γ<sup>0</sup>(ℓ) \Gamma(1)$  $\frac{1}{\ell}\gamma\tau)\Big).$ 

### Modular polynomials for abelian surfaces (1)

- $\bullet$   $\mathcal{A}_2$  is the moduli space of principally polarized abelian surfaces.  $\mathcal{A}_2$  is an algebraic variety defined over  $\mathbb Q$  of dimension 3, consisting of Jacobians of genus 2 curves (dense open) and products  $E_1 \times E_2$  (dimension 2 subvariety).
- The Igusa invariants  $j_1, j_2, j_3$  are convenient coordinates on  $A_2$ .
- $A_2(\ell)$  is the moduli space of pairs  $(A, K)$  where K is the kernel of an  $(\ell, \ell)$ -isogeny, i.e.  $K\subset A[\ell]$  is isomorphic to  $(\mathbb{Z}/\ell\mathbb{Z})^2$  and isotropic for the Weil pairing.

#### Modular polynomials for abelian surfaces

The Siegel modular polynomials  $\Psi_{\ell,1}, \Psi_{\ell,2}, \Psi_{\ell,3}$  are equations for the image of

 $A_2(\ell) \rightarrow A_2 \times A_2$  $(A, K) \rightarrow (A, A/K)$ 

using the Igusa invariants as coordinates on  $A_2$ .

### Modular polynomials for abelian surfaces (2)

The image of  $A_2(\ell)$  is a dimension 3 subvariety in a dimension 6 ambient space, so has several possible sets of equations.

Choose the polynomials  $\Psi_{\ell,k}$  such that  $\Psi_{\ell,k} \in \mathbb{Q}(X_1, X_2, X_3)[Y]$  and

$$
\Psi_{\ell,1} (j_1(A), j_2(A), j_3(A), j_1(A/K)) = 0,
$$
  
\n
$$
j_2(A/K) = \frac{\Psi_{\ell,2}}{\partial_Y \Psi_{\ell,1}} (j_1(A), j_2(A), j_3(A), j_1(A/K)),
$$
 and same for  $j_3$ .

#### **Note**

- Computing the isogenous abelian surfaces is easy (no Gröbner bases!)
- Convenient analytic formulas as in the case of  $\Phi_\ell$ .
- Can play the same game with any moduli space of abelian varieties: any dimension  $g$ , real multiplication, level structures, etc. PEL Shimura varieties.

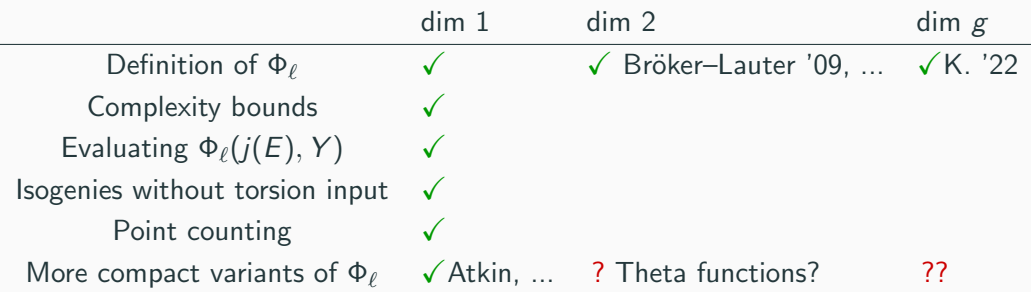

### Complexity bounds

Recall: 
$$
\Psi_{\ell,k} \in \mathbb{Q}(X_1, X_2, X_3)[Y]
$$
 for  $1 \leq k \leq 3$ .

#### Theorem (K. '22)

- The degree of  $\Psi_{\ell,k}$  in each variable is  $O(\ell^3)$ . Tight explicit bounds.
- $h(\Psi_{\ell,k}) = O(\ell^3 \log \ell)$ . Explicit bounds (huge, not tight).

A general theorem applies to modular polynomials on any PEL Shimura variety.

#### **Corollary**

- The size of  $\Psi_{\ell,k}$  as a 4-variable fraction is  $O(\ell^{15}\log \ell)$ . [Note: 410 MB for  $\ell=3$ ]
- If  $j_1, j_2, j_3 \in \mathbb{Q}$ , the size of  $\Psi_{\ell,k}(j_1, j_2, j_3, Y) \in \mathbb{Q}[Y]$  is  $O(\ell^6(H + \log \ell))$ where  $H = \max\{h(i_1), h(i_2), h(i_3)\}.$

We need an algorithm to evaluate the modular polynomials at  $(j_1, j_2, j_3)$  directly!

#### Theorem (K., Page, Robert)

- $\ell$  prime, k a field of char. 0 or  $> 8\ell + 7$ .
- A, A' Jacobians of genus 2 curves over k that are  $(\ell, \ell)$ -isogenous.
- $\bullet$  Assume that the 3  $\times$  3 matrix  $\big(\partial_{X_i}\Psi_{\ell,k}\big)_{i,k}$  evaluated at the Igusa invariants of A, A' is invertible. This is true generically.

Then, given A, A' and the above matrix, one can compute polynomial formulas for the  $(\ell, \ell)$ -isogeny

$$
\varphi: \mathcal{A} \to \mathcal{A}'
$$

in  $O(\ell)$  operations in k (quasi-linear time).

One can then compute ker( $\varphi$ ) using polynomial arithmetic (resultants...) The evaluation algorithm should also evaluate the derivatives of  $\Psi_{\ell,k}$ .

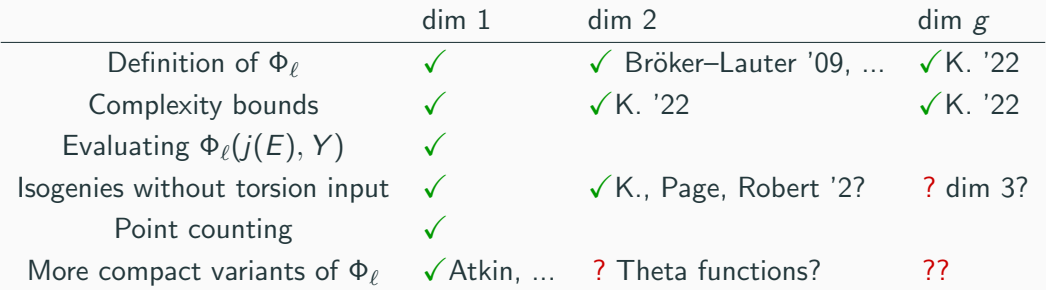

<span id="page-24-0"></span>[The evaluation algorithm](#page-24-0)

#### Analytic formula

Recall: for  $\tau \in \mathcal{H}_1$ .

$$
\Phi_{\ell}(j(\tau), Y) = \prod_{\gamma \in \Gamma^0(\ell) \backslash \operatorname{SL}_2(\mathbb{Z})} \left( Y - j(\tfrac{1}{\ell} \gamma \tau) \right).
$$

Similar formula in dimension 2:

- $\mathcal{H}_2 = \{ \tau \in \text{Mat}_{2 \times 2}(\mathbb{C}) : \tau \text{ symmetric}, \text{Im } \tau \text{ pos. def.} \}$ : Siegel upper half space.
- The symplectic group  $Sp_4(\mathbb{Z})$  acts on  $\mathcal{H}_2$ : in block notation,

$$
\begin{pmatrix} a & b \ c & d \end{pmatrix} \cdot \tau = (a\tau + b)(c\tau + d)^{-1}.
$$

• Subgroup  $\Gamma^0(\ell) \subset \text{Sp}_4(\mathbb{Z})$  defined by  $b=0$  mod  $\ell$ , with index  $\ell^3 + \ell^2 + \ell + 1$ . For instance: for  $\tau \in \mathcal{H}_2$ ,

$$
\Psi_{\ell,1}(j_1(\tau),j_2(\tau),j_3(\tau),Y)=\prod_{\gamma\in \Gamma^0(\ell)\setminus \mathrm{Sp}_4(\mathbb{Z})}\left(Y-j_1(\tfrac{1}{\ell}\gamma\tau)\right).
$$

### **Outline**

#### The evaluation algorithm

Let  $j_1, j_2, j_3 \in \mathbb{Q}$  of height H be given.

- 1. Find  $\tau \in H_2$  with these Igusa invariants (a period matrix) at high precision.
- 2. Enumerate the matrices  $\frac{1}{\ell}\gamma\tau$  and compute their Igusa invariants.
- 3. Compute the modular polynomials in  $\mathbb{C}[Y]$  using the analytic formula.
- 4. Recognize each coefficient as a rational number.
- This algorithm has been implemented in C using the libraries FLINT/Arb.
- We use interval arithmetic throughout to ensure correctness. In step 4, we can actually get integers instead of rational numbers.
- In step 1, we use the AGM method (Dupont '06) with some improvements.
- Step 2 dominates the algorithm and relies on theta functions: stay tuned.

#### Theorem (K.)

We can evaluate the Siegel modular polynomials of level  $\ell$  and their derivatives at

- 1. a generic point  $(j_1, j_2, j_3) \in \mathbb{Q}^3$  of height at most H in time  $\widetilde{O}(\ell^3H^2 + \ell^6H)$ ,
- 2. a generic point  $(j_1, j_2, j_3) \in \mathbb{F}_p^3$  for p prime in time  $\widetilde{O}(\ell^3 \log^2 p + \ell^6 \log p)$ .

#### This is almost quasi-linear time.

"Generic" means that the algorithm will fail on a closed dimension 2 subvariety of  $A_2$ (e.g. Igusa invariants not defined...) Proof of 2.: lift to  $\mathbb Q$  and apply 1.! To handle  $\mathbb F_q$ , we extend 1. to number fields.

Time to evaluate  $\Psi_{\ell,k}(j_1,j_2,j_3,Y)$  at  $(j_1,j_2,j_3)$  = random 3-digit rational numbers:

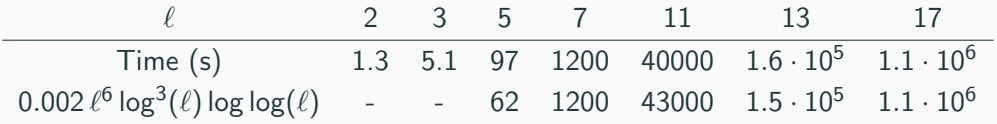

Using related methods, we computed a Jacobians of genus 2 curves over  $\mathbb Q$  linked by isogenies of large degree, e.g.  $(19^2,19,19)$  or  $(31,31)$ , in roughly 1h (van Bommel, Costa, Chidambaram, K. '24).

#### Results

- If A is a p.p. abelian surface over  $\mathbb{F}_p$  with small Igusa invariants, then we compute  $\#A(\mathcal{F}_p)$  in heuristic time  $\widetilde{O}(\log^7 p)$ . Improves on Schoof's method in  $\widetilde{O}(\log^8 p)$  (Gaudry–Schost '12)
- If  $A/\mathbb{Q}$  is fixed, then we can compute  $\#A(\mathbb{F}_p)$  for several primes p (in fact  $\Omega(H \log p)$  of them) in average time  $\widetilde{O}(\log^6 p)$ .
- If  $A/\mathbb{F}_p$  has real multiplication by  $\mathbb{Q}(\sqrt{p})$ 5) or another small real quadratic field, then we compute  $\#A(\mathbb{F}_p)$  in time  $\widetilde{O}(\log^4 p)$  as in the dimension 1 case.

I still need an implementation to (hopefully) establish a new point-counting record.

## <span id="page-30-0"></span>[Theta functions](#page-30-0)

Recall: in the evaluation algorithm, we get matrices  $\tau_1, \ldots, \tau_n \in \mathcal{H}_2$ . We need to evaluate their Igusa invariants in  $\mathbb C$  at high precision  $N$ , i.e. up to an error of  $\leq$   $2^{-N}.$ 

We do this in quasi-linear time  $O(M(N) \log N)$  using theta functions.

#### **Definition**

Fix theta characteristics  $a, b \in \{0, 1\}^g$ . Then

$$
\theta_{a,b}(\tau) = \sum_{n \in \mathbb{Z}^g + \frac{a}{2}} \exp(i\pi(n^T \tau n + n^T b)).
$$

- They are  $2^{2g}$  analytic functions on  $\mathcal{H}_g$  (16 for  $g=2$ .)
- Coordinates on  $A_g$ , e.g. the Igusa invariants, can be expressed as rational fractions in terms of theta functions.

#### Theorem (Elkies, K., in preparation)

Given  $g\geq 1$ ,  $N\geq 0$ , and given  $\tau\in\mathcal{H}_g$  and  $z\in\mathbb{C}^{\mathcal{B}}$  that are suitably reduced, one can evaluate  $\theta_{a,b}(z,\tau)$  for all characteristics  $(a, b)$  to precision N in quasi-linear time  $O(2^{O(g \log g)} \mathcal{M}(N) \log N)$ , uniformly in  $\tau$  and z.

- Implemented in FLINT 3.1: [https://flintlib.org/doc/acb\\_theta.html](https://flintlib.org/doc/acb_theta.html)
- The "naive" algorithm (sum the exponential series) is not quasi-linear.
- Earlier works (Dupont '06, Labrande–Thomé '14) are specific to small g and tricky to run in interval arithmetic. This new algorithm is  $\sim 10\times$  faster for  $g = 2$ . The timings above were with Dupont's algorithm.
- When evaluating modular polynomials, we add a (negligible) reduction step.
- For general g, how do we compute  $\tau$  in the first place?

## Thank you for listening! Any questions?

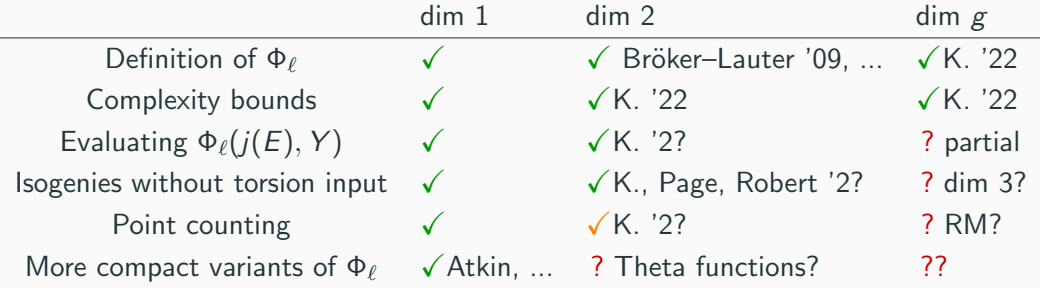